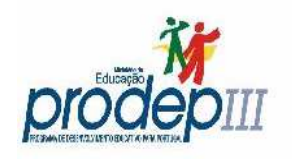

União Europeia

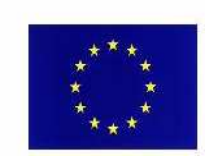

## ESTRATÉGIAS DE CÁLCULO MENTAL

**Fundo Social Furoneu** 

## $(1)$  Usar a decomposição de números

– segundo as ordens

Exemplo:  $235 = 200 + 30 + 5$ 

– em parcelas convenientes

Exemplo:  $9 = 10 - 1$ ;  $90 = 100 - 10$ ;  $37 = 35 + 2$ 

Exemplo:  $196 + 425 = 200 + 400 + 25 - 4 = 621$ 

## $(2)$  Usar o complementar de um número

 $-$  para 10

 $Exemplo: 2 é o complementar de 8$ 

– para 100

 $Exemplo: 35é o complementar de 65$ 

– para 1000

Exemplo: 360 é o complementar de 640

Exemplo:  $165 + 538 = 165 + 35 + 500 + 3 = 703$ 

(3) Associar parcelas – usar a propriedade associativa da adição, simplificando a soma ou a diferenca.

Exemplo:  $173 + 8 + 269 = 150 + 23 + 8 + 269 = 150 + 31 + 269 = 150 + 300 = 450$ 

(4) Associar factores – usar a propriedade associativa da multiplicação, simplificando o produto.

Exemplos:  $25 \times 48 = 50 \times 24 = 100 \times 12 = 1200$ 

 $15 \times 32 = 5 \times 96 = 10 \times 96 \div 2 = 480$ 

(5) Distribuir – usar a propriedade distributiva da multiplicação.

Exemplo:  $18 \times 33 = 20 \times 33 - 2 \times 33 = 660 - 66 = 600 - 6 = 594$ 

(6) **Multiplicar por 4** –  $\acute{e}$  o mesmo que duplicar duas vezes.

Exemplo:  $4 \times 815 = 1630 \times 2 = 3260$ 

(7) Dividir por  $4 - 6$  o mesmo que achar a metade duas vezes consecutivas.

Exemplo:  $156 \div 4 = 78 \div 2 = 39$ 

(8) **Multiplicar por 5** –  $\acute{\textbf{e}}$  o mesmo que multiplicar por 10 e achar a metade (ou achar a metade e multiplicar por 10).

Exemplo:  $762 \times 5 = 7620 \div 2 = 3810$ 

(9) Dividir por  $5 - 6$  o mesmo que dividir por 10 e duplicar (ou achar o dobro e dividir por 10).

Exemplo:  $163 \div 5 = 326 \div 10 = 32, 6$ 

(10) **Multiplicar por 20** –  $\acute{e}$  o mesmo que multiplicar por 10 e duplicar, ou vice-versa.

Exemplo:  $1354 \times 20 = 2708 \times 10 = 27080$ 

(11) Dividir por  $20 - 6$  o mesmo que dividir por 10 e achar a metade, ou vice-versa.

Exemplo:  $1570 \div 20 = 785 \div 10 = 78, 5$ 

(12) **Multiplicar por 8** –  $\acute{e}$  o mesmo que achar o dobro três vezes consecutivas.

Exemplo:  $86 \times 8 = 172 \times 4 = 344 \times 2 = 688$ 

(13) Dividir por  $8 - 6$  o mesmo que achar a metade três vezes consecutivas.

Exemplo:  $1896 \div 8 = 948 \div 4 = 474 \div 2 = 237$ 

(14) **Multiplicar por 11** –  $\acute{\text{e}}$  o mesmo que multiplicar por 10 e somar o número dado.

Exemplo:  $67 \times 11 = 670 + 67 = 740 - 3 = 737$ 

(15) **Multiplicar por 12** –  $\acute{e}$  o mesmo que multiplicar por 10 e somar o dobro do número dado.

Exemplo:  $85 \times 12 = 850 + 170 = 850 + 150 + 20$ 

- (16) Multiplicar por  $15 6$  o mesmo que multiplicar por 10 e somar metade deste resultado. Exemplo:  $76 \times 15 = 760 + 380 = 760 + 240 + 140 = 1140$
- (17) **Multiplicar por 3**  $\acute{e}$  o mesmo que duplicar e somar o número dado.

Exemplo:  $381 \times 3 = 762 + 381 = 760 + 240 + 143 = 1143$ 

(18) **Multiplicar por 50** –  $\acute{e}$  o mesmo que multiplicar por 100 e achar a metade.

Exemplo:  $89 \times 50 = 8900 \div 2 = 4450$ 

(19) Dividir por  $50 - 6$  o mesmo que dividir por 100 e duplicar.

Exemplo:  $7630 \div 50 = 76, 3 \times 2 = 152, 6$ 

- (20) **Multiplicar por 25**  $\acute{\text{e}}$  o mesmo que multiplicar por 100 e dividir por 4. Exemplo:  $47 \times 25 = 4700 \div 4 = 2350 \div 2 = 1175$
- (21) Dividir por  $25 6$  o mesmo que dividir por 100 e multiplicar por 4.

Exemplo:  $1850 \div 25 = 18, 5 \times 4 = 37 \times 2 = 74$ 

(22) **Multiplicar por 2,5** –  $\acute{e}$  o mesmo que multiplicar por 10 e dividir por 4.

Exemplo:  $38 \times 2, 5 = 380 \div 4 = 190 \div 2 = 95$ 

(23) Multiplicar por  $2,5 - 6$  o mesmo que somar o dobro à metade do número.

Exemplo:  $38 \times 2, 5 = 76 + 19 = 95$ 

(24) Dividir por  $2,5 - 6$  o mesmo que dividir por 10 e multiplicar por 4.

Exemplo:  $186 \div 2, 5 = 18, 6 \times 4 = 37, 2 \times 2 = 74, 4$ 

(25) **Multiplicar por 0,5** –  $\acute{e}$  o mesmo que achar a metade.

Exemplo:  $342 \times 0, 5 = 342 \div 2 = 171$ 

(26) Dividir por  $0,5 - 6$  o mesmo que achar o dobro.

Exemplo:  $85 \div 0.5 = 85 \times 2 = 170$ 

(27) **Multiplicar por 0,25** –  $\acute{e}$  o mesmo que dividir por 4.

Exemplo:  $148 \times 0.25 = 148 \div 4 = 74 \div 2 = 37$ 

(28) Dividir por  $0.25 - 6$  o mesmo que multiplicar por 4.

Exemplo:  $45 \div 0, 25 = 45 \times 4 = 90 \times 2 = 180$ 

(29) **Multiplicar por 0,2** –  $\acute{\text{e}}$  o mesmo que dividir por 5, ou seja, dividir por 10 e duplicar.

Exemplo:  $68 \times 0, 2 = 6, 8 \times 2 = 13, 9$ 

(30) Dividir por  $0,2 - 6$  o mesmo que multiplicar por 5, ou seja, multiplicar por 10 e achar a metade.

Exemplo:  $230 \div 0, 2 = 2300 \div 2 = 1150$ 

(31) **Multiplicar por 0,4** –  $\acute{\text{e}}$  o mesmo que dividir por 10 e duplicar duas vezes.

Exemplo:  $180 \times 0, 4 = 18 \times 4 = 36 \times 2 = 72$ 

(32) Dividir por  $0.4 - 6$  o mesmo que multiplicar por 10 e achar a metade duas vezes consecutivas.

Exemplo:  $180 \div 0, 4 = 1800 \div 4 = 900 \div 2 = 450$ 

(33) Multiplicar por  $0,125 - 6$  o mesmo que dividir por 8 (achar a metade 3 vezes consecutivas).

Exemplo:  $76 \times 0, 125 = 76 \div 8 = 38 \div 4 = 19 \div 2 = 9, 5$ 

(34) Dividir por  $0,125 - 6$  o mesmo que multiplicar por 8 (duplicar 3 vezes consecutivas).

Exemplo:  $13 \div 0$ ,  $125 = 13 \times 8 = 26 \times 4 = 52 \times 2 = 104$ 

(35) Usar o dobro ou a metade – como estratégia para simplificar o produto ou a divisão.

 $160 \times 0, 125 = 80 \times 0, 25 = 40 \times 0, 5 = 20$  $16 \div 0, 125 = 32 \div 0, 25 = 64 \div 0, 5 = 128$  $56 \times 2, 5 = 28 \times 5 = 280 \div 2 = 140$  $270 \div 18 = (270 \div 9) \div 2 = 30 \div 2 = 15$ 

(36) Usar a terça parte ou o triplo – como estratégia para simplificar o produto ou a divisão.

 $12 \times 150 = 4 \times 450 = 900 \times 2 = 1800$ 

 $180 \div 12 = 60 \div 4 = 15$